SAP ABAP table T8J4H {Non-Op saved bills - Detail Info (for holding bills)}

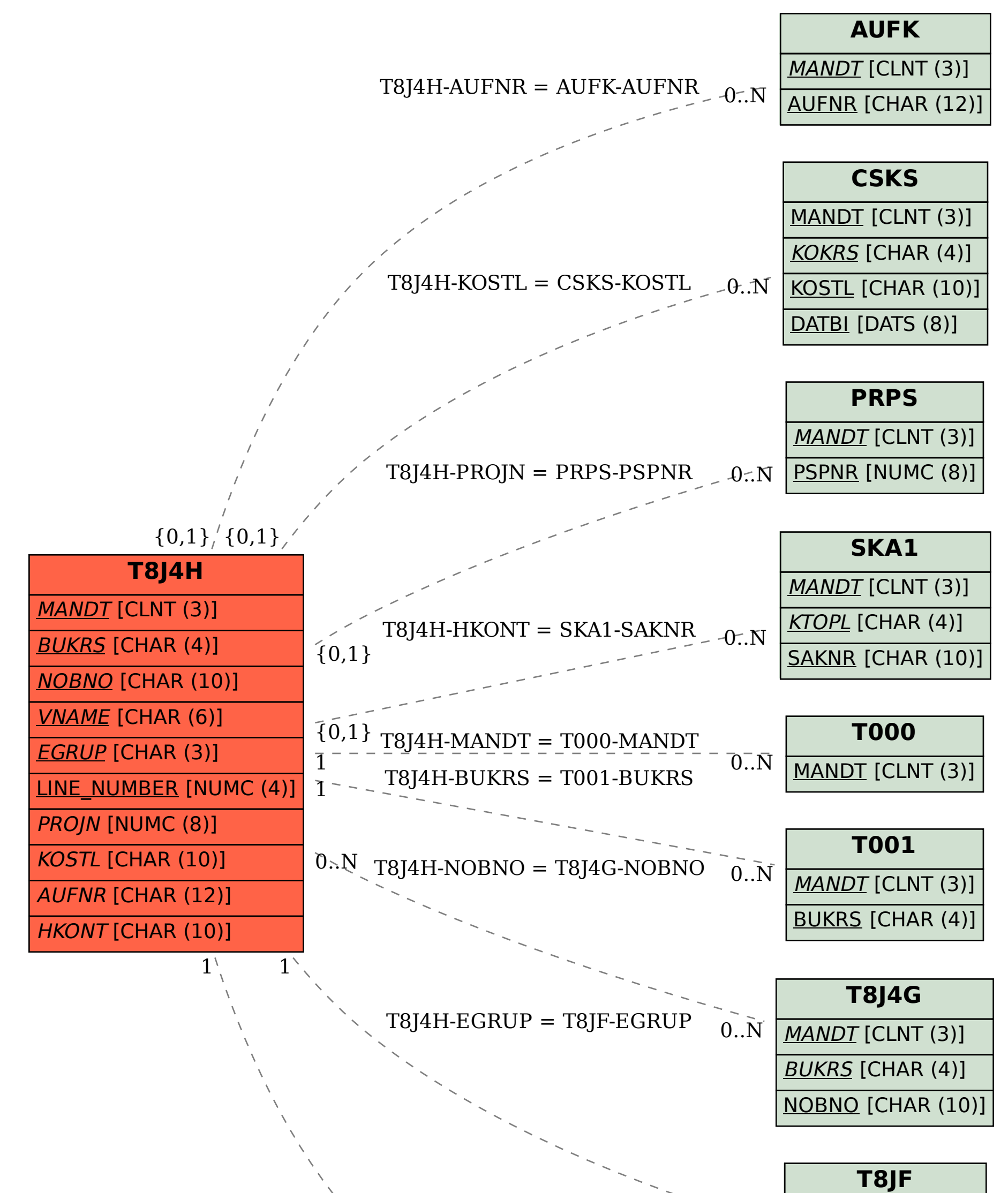

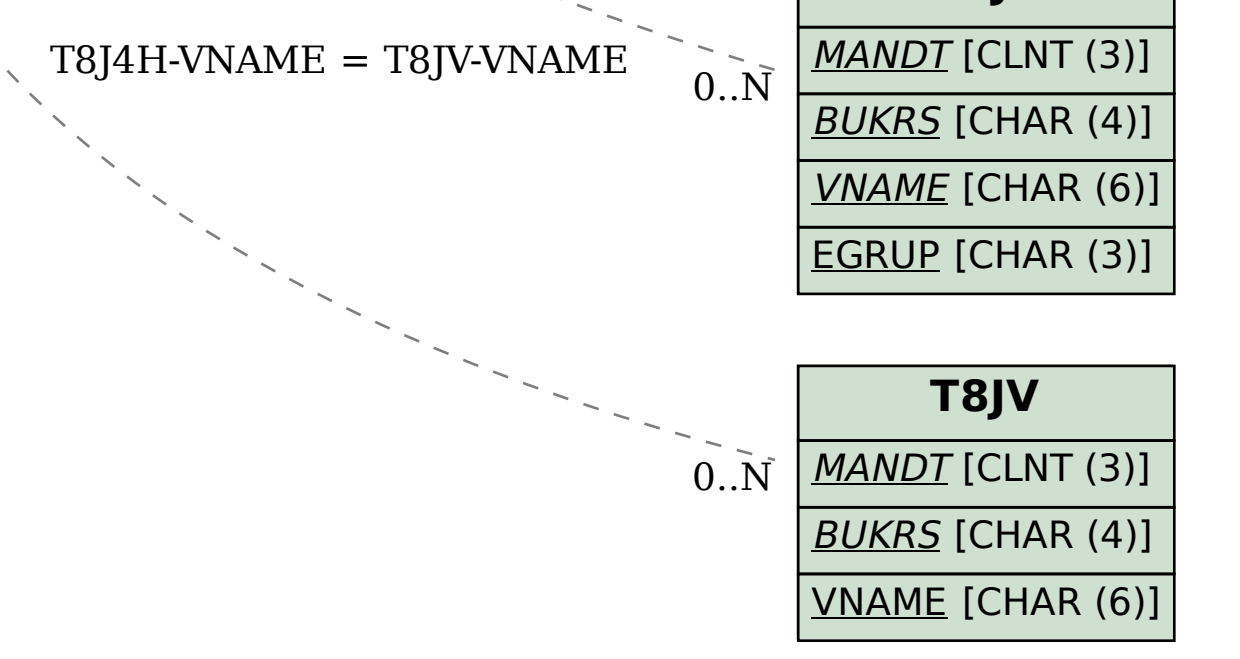